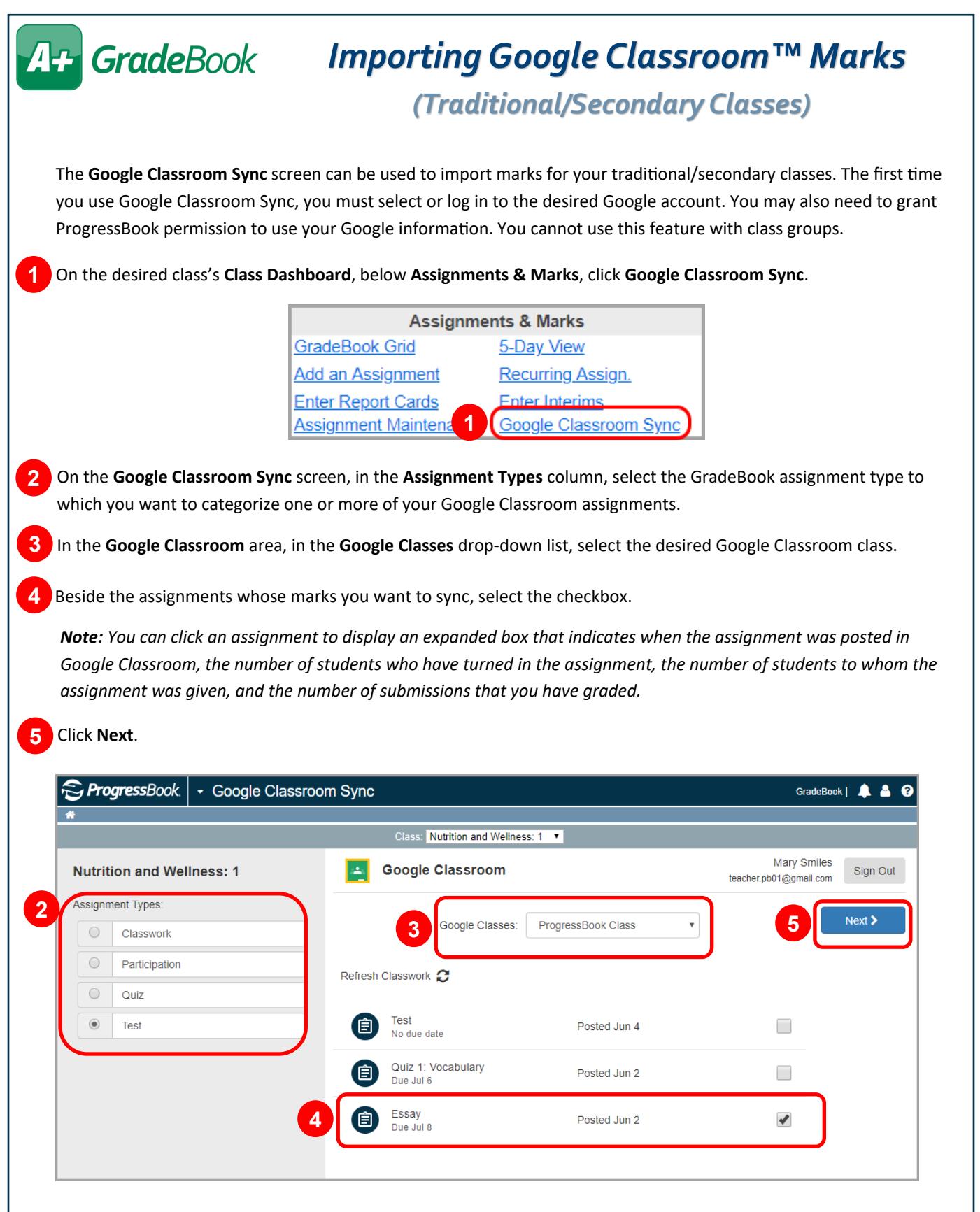

One or more grids display, showing each assignment that you want to sync, then showing each student's name, their existing GradeBook mark (if any) for the assignment, and the new mark you are importing from Google Classroom.

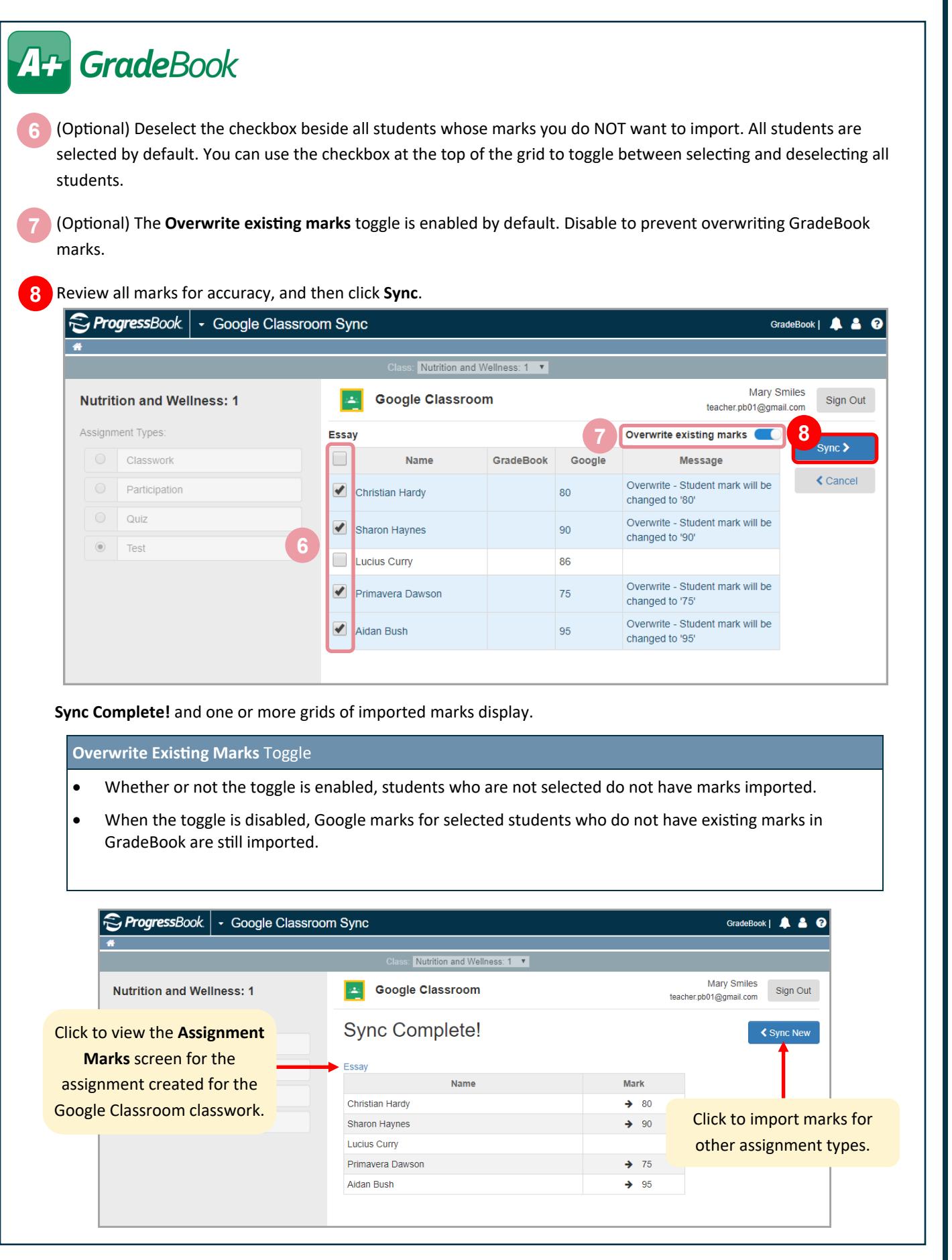

ī